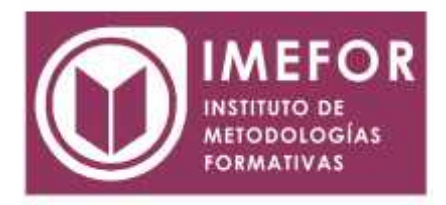

## **ÁREA: TECNOLOGÍA**

**INICIACIÓN A WINDOWS 98**

**40 horas**

### **OBJETIVOS**

- **Aprender a realizar con el ordenador tareas básicas de trabajo, configuración de los elementos a través del panel de control, mantenimiento de información y uso de las herramientas del sistema.**
- **Adquirir los conocimientos y habilidades necesarias para el manejo del sistema operativo windows 98, como el uso de la pantalla de inicio, explorador de windows, accesorios, entorno de red.**
- **Aprender a realizar la presentación y maquetación de textos a través de conocimientos sobre los distintos tipos de formatos, letras, numeración y viñetas, bordes y sombreados, columnas, tabuladores y ortografía.**
- **Definir y aclarar al trabajador los conceptos básicos relacionados con la informática y el sistema operativo y mostrar las novedades en windows 98**.

## **ÍNDICE**

# **TEMA 1. CONCEPTOS BÁSICOS**

- 1.1. Introducción a la informática.
- 1.2. La u.c.p.
- 1.3. Definición de periférico.
- 1.4. Principales periféricos.
- 1.5. El sistema operativo.
- 1.6. Aparición y desarrollo de los pcs.
- 1.7. Novedades en windows 98.

#### **TEMA 2. LA PANTALLA DE INICIO**

- 2.1. La pantalla de inicio.
- 2.2. La barra de tareas.
- 2.3. El botón de inicio.
- 2.4. Mi pc.
- 2.5. Internet.
- 2.6. La papelera de reciclaje.

## **TEMA 3. EL PANEL DE CONTROL**

- 3.1. Introducción.
- 3.2. Agregar nuevo hardware.
- 3.3. Agregar o quitar programas.
- 3.4. Configuración regional.
- 3.5. Contraseñas.

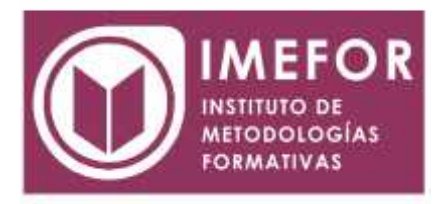

- 3.6. Correo.
- 3.7. Fecha y hora.
- 3.8. Fuentes.
- 3.9. Impresoras.
- 3.10. Dispositivos de juegos.
- 3.11. Modems.
- 3.12. Mouse.
- 3.13. Multimedia.
- 3.14. Odbc de 32 bits.
- 3.15. Opciones de accesibilidad.
- 3.16. Pantalla.
- 3.17. Red.
- 3.18. Sistema.
- 3.19. Sonidos.
- 3.20. Teclado.
- 3.21. Temas de escritorio.
- 3.22. Usuarios.

### **TEMA 4. EL EXPLORADOR DE WINDOWS**

- 4.1. El explorador de Windows.
- 4.2. La barra de menús.
- 4.3. La barra de herramientas.

# **TEMA 5. ACCESORIOS**

- 5.1. Herramientas.
- 5.2. Herramientas del sistema.
- 5.3. Herramientas multimedia.
- 5.4. Bloc de notas.
- 5.5. Calculadora.